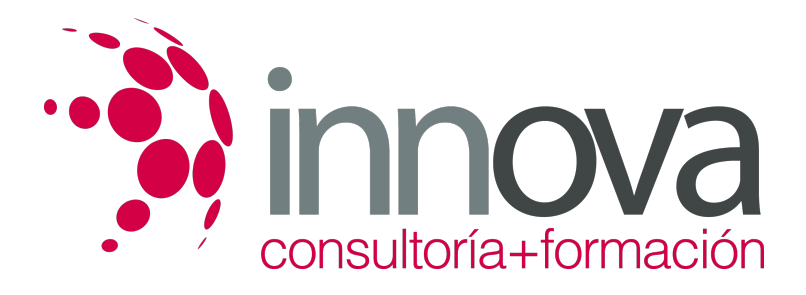

# **Nutrición y dietética**

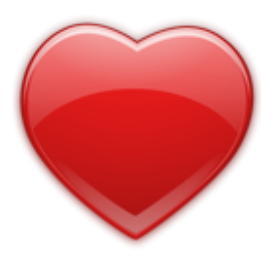

**Área:** Sanidad **Modalidad:** Teleformación **Duración:** 80 h **Precio:** 24.00€

[Curso Bonificable](https://innova.campusdeformacion.com/bonificaciones_ft.php) **[Contactar](https://innova.campusdeformacion.com/catalogo.php?id=25417#p_solicitud)** [Recomendar](https://innova.campusdeformacion.com/recomendar_curso.php?curso=25417&popup=0&url=/catalogo.php?id=25417#p_ficha_curso) [Matricularme](https://innova.campusdeformacion.com/solicitud_publica_curso.php?id_curso=25417)

# **OBJETIVOS**

### ####

¿Cuáles son las funciones de los nutrientes esenciales?

####

¿Cómo se lleva a cabo el proceso digestivo?

####

¿Cómo se puede evaluar el estado nutricional de una persona?

####

¿Qué tipos de dietas existen?

# **CONTENIDOS**

## **UNIDAD DIDÁCTICA 1: NUTRICIÓN Y DIETÉTICA**

#### ####

1.1 La nutrición

####

1.2 Las funciones de los nutrientes

####

1.3 Los nutrientes esenciales

####

1.3.1 Proteínas

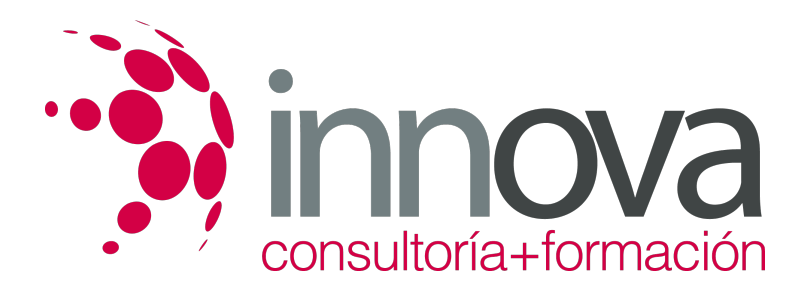

1.3.2 Hidratos de carbono

- ####
- 1.3.3 Lípidos

#### ####

1.3.4 Minerales

####

1.3.5 Vitaminas

### ####

1.4 La dieta del adulto sano

#### ####

1.5 La rueda de los alimentos

#### ####

# **UNIDAD DIDÁCTICA 2: ETAPAS DEL PROCESO DIGESTIVO**

#### ####

2.1 El aparato digestivo

### ####

2.1.1 Funciones del aparato digestivo

### ####

2.2 Etapas del proceso digestivo

#### ####

2.2.1 Digestión en la boca

### ####

2.2.2 Digestión en el estómago

### ####

2.2.3 Digestión intestinal

### ####

2.2.4 Transporte hasta los tejidos

# ####

2.2.5 Difusión por los tejidos

### ####

2.2.6 Absorción celular

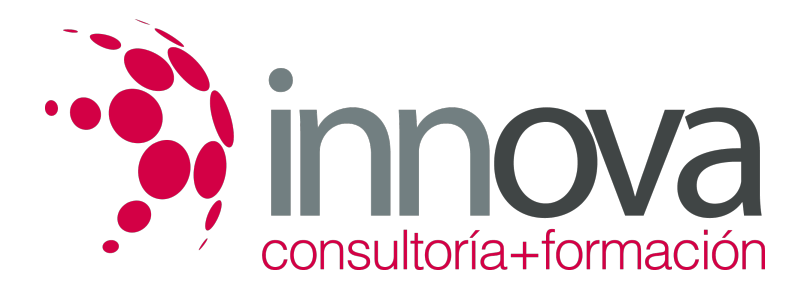

# **UNIDAD DIDÁCTICA 3: EVALUACIÓN NUTRICIONAL**

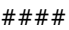

3.1 Directrices dietéticas generales recomendadas

#### ####

3.2 Evaluación nutricional

####

3.2.1 Instrumentos utilizados en estudios antropométricos

#### ####

3.2.2Métodos de evaluación

#### ####

3.3 Términos que describen el estado nutricional

####

# **UNIDAD DIDÁCTICA 4: ELABORACIÓN DE DIETAS**

####

4.1 Concepto de dieta

#### ####

4.2 Dieta basal

# ####

4.3 Dieta de fácil masticación

####

4.4 Dieta triturada

####

4.5 Dieta líquida

# ####

4.6 Dieta semiblanda

### ####

4.7 Dieta blanda

# ####

4.8 Dieta personalizada

#### ####

4.9 Dieta opcional

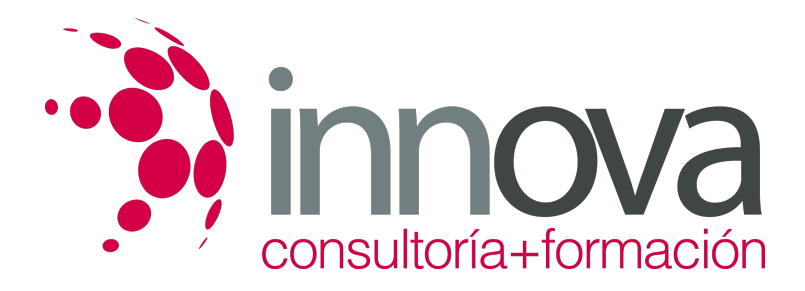

#### **UNIDAD DIDÁCTICA 5: ENFERMEDADES ASOCIADAS A LA NUTRICIÓN**

####

5.1 Desnutrición

####

5.2 Obesidad

####

5.3 Bulimia

####

5.4 Anorexia nerviosa

####

5.5 Sobreingesta compulsiva

####

5.6 Alteraciones del sistema digestivo alto

####

5.7 Alteraciones intestinales

####

#### **UNIDAD DIDÁCTICA 6: NUTRICIÓN EN LAS DISTINTAS ETAPAS DE LA VIDA**

####

6.1 Embarazo

####

6.2 Lactancia

####

6.3 Niños

####

6.3.1 Bebés

####

6.3.2 Niños de 1 a 3 años

####

6.3.3 Niños de 4 a 6 años

####

6.3.4 Preescolar y escolar

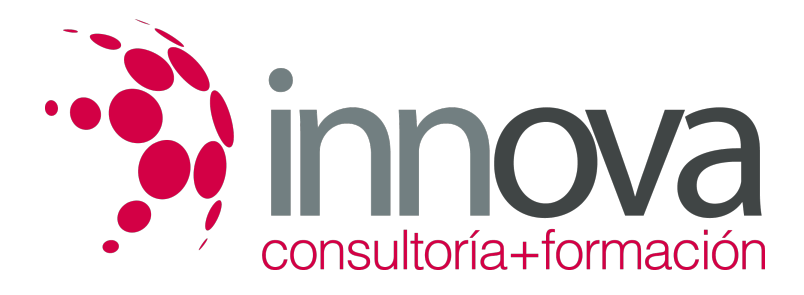

6.4 Adolescencia

####

6.5 Personas mayores

####

6.5.1 Recomendaciones para un correcto proceso nutricional

# **METODOLOGIA**

- **Total libertad de horarios** para realizar el curso desde cualquier ordenador con conexión a Internet, **sin importar el sitio desde el que lo haga**. Puede comenzar la sesión en el momento del día que le sea más conveniente y dedicar el tiempo de estudio que estime más oportuno.
- En todo momento contará con un el **asesoramiento de un tutor personalizado** que le guiará en su proceso de aprendizaje, ayudándole a conseguir los objetivos establecidos.
- **Hacer para aprender**, el alumno no debe ser pasivo respecto al material suministrado sino que debe participar, elaborando soluciones para los ejercicios propuestos e interactuando, de forma controlada, con el resto de usuarios.
- **El aprendizaje se realiza de una manera amena y distendida**. Para ello el tutor se comunica con su alumno y lo motiva a participar activamente en su proceso formativo. Le facilita resúmenes teóricos de los contenidos y, va controlando su progreso a través de diversos ejercicios como por ejemplo: test de autoevaluación, casos prácticos, búsqueda de información en Internet o participación en debates junto al resto de compañeros.
- **Los contenidos del curso se actualizan para que siempre respondan a las necesidades reales del mercado.** El departamento multimedia incorpora gráficos, imágenes, videos, sonidos y elementos interactivos que complementan el aprendizaje del alumno ayudándole a finalizar el curso con éxito.

# **REQUISITOS**

Los requisitos técnicos mínimos son:

- Navegador Microsoft Internet Explorer 5.5 o superior, con plugin de Flash, cookies y JavaScript habilitados. No se garantiza su óptimo funcionamiento en otros navegadores como Firefox, Netscape, Mozilla, etc.
- Resolución de pantalla de 800x600 y 16 bits de color o superior.
- Procesador Pentium II a 300 Mhz o superior.
- 32 Mbytes de RAM o superior.